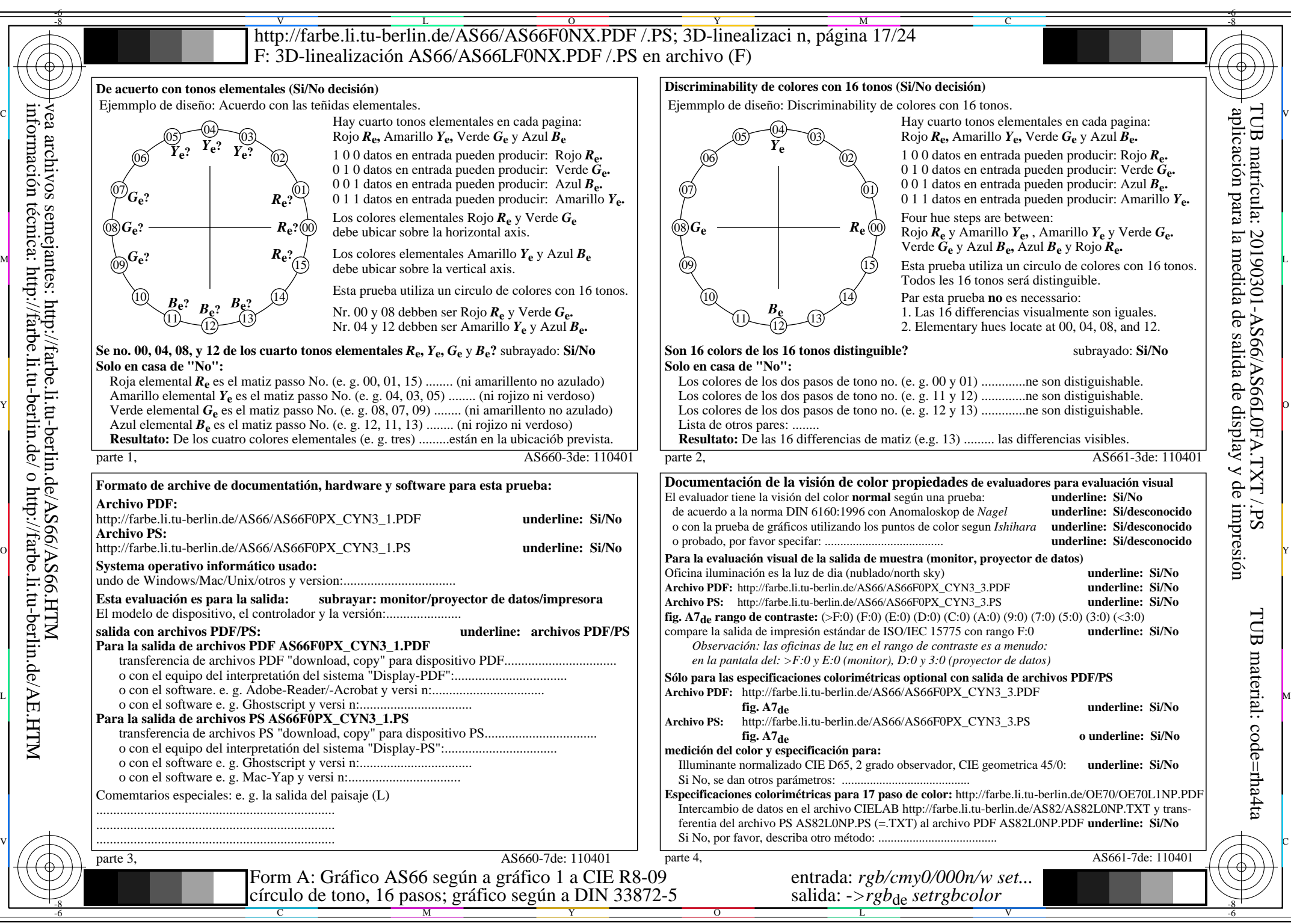

información técnica: http://farbe.li.tu-berlin.de/ o http://farbe.li.tu-berlin.de/AE.HTM

AS66/AS66L0NA.PDF /.PS17/24, *rgb/cmy0/000n/w->rgb*<sub>de</sub> *C*yn3 (9:1): *g*p=1,000; *g*N=1,600 http://farbe.li.tu-berlin.de/AS66/AS66F0PX\_CYN3\_2.PDF /.PS